# Package 'zFPKM'

July 7, 2022

Title A suite of functions to facilitate zFPKM transformations

Version 1.18.0

Description Perform the zFPKM transform on RNA-seq FPKM data. This algorithm is based on the publication by Hart et al., 2013 (Pubmed ID 24215113). Reference recommends using zFPKM > -3 to select expressed genes. Validated with encode open/closed chromosome data. Works well for gene level data using FPKM or TPM. Does not appear to calibrate well for transcript level data.

License GPL-3 | file LICENSE

URL <https://github.com/ronammar/zFPKM/>

BugReports <https://github.com/ronammar/zFPKM/issues>

Imports checkmate, dplyr, ggplot2, tidyr, SummarizedExperiment

Suggests knitr, limma, edgeR, GEOquery, stringr, printr, rmarkdown

VignetteBuilder knitr

biocViews ImmunoOncology, RNASeq, FeatureExtraction, Software, GeneExpression

**Depends**  $R$  ( $> = 3.4.0$ )

LazyData true

RoxygenNote 6.0.1

git\_url https://git.bioconductor.org/packages/zFPKM

git\_branch RELEASE\_3\_15

git\_last\_commit 8bd9d29

git\_last\_commit\_date 2022-04-26

Date/Publication 2022-07-07

Author Ron Ammar [aut, cre], John Thompson [aut]

Maintainer Ron Ammar <ron.ammar@bms.com>

# <span id="page-1-0"></span>R topics documented:

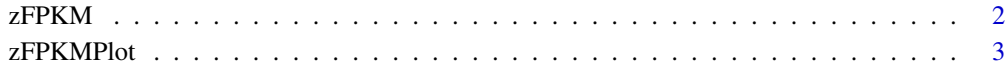

#### **Index** [5](#page-4-0). The second state of the second state of the second state of the second state of the second state of the second state of the second state of the second state of the second state of the second state of the second

zFPKM *zFPKM Transformation*

#### Description

Perform the zFPKM transform on RNA-seq FPKM data. This algorithm is based on the publication by Hart et al., 2013 (Pubmed ID 24215113). Reference recommends using zFPKM > -3 to select expressed genes. Validated with encode open/closed promoter chromatin structure epigenetic data on six of the ENCODE cell lines. Works well for gene level data using FPKM or TPM. Does not appear to calibrate well for transcript level data.

#### Usage

zFPKM(fpkmDF, assayName = "fpkm")

#### Arguments

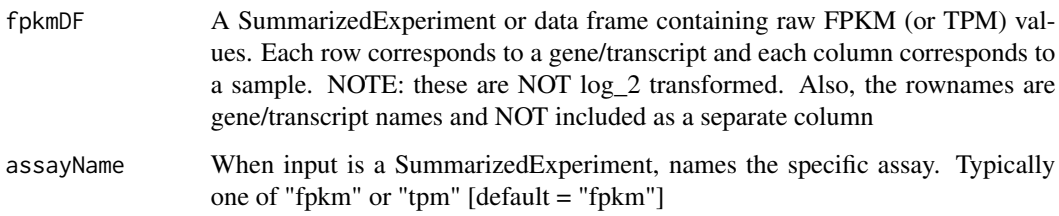

#### Value

zFPKM data frame

#### Author(s)

Ron Ammar, <ron.ammar@bms.com>

#### References

<http://www.ncbi.nlm.nih.gov/pubmed/24215113>

#### <span id="page-2-0"></span> $z$ FPKMPlot  $\overline{3}$

#### Examples

```
library(dplyr)
gse94802 <- "ftp://ftp.ncbi.nlm.nih.gov/geo/series/GSE94nnn/GSE94802/suppl/GSE94802_Minkina_etal_normalized_FPK
temp <- tempfile()
download.file(gse94802, temp)
fpkm <- read.csv(gzfile(temp), row.names=1)
MyFPKMdf <- select(fpkm, -MGI_Symbol)
zfpkm <- zFPKM(MyFPKMdf)
```
zFPKMPlot *zFPKM Transformation*

#### Description

Perform the zFPKM transform on RNA-seq FPKM data. This algorithm is based on the publication by Hart et al., 2013 (Pubmed ID 24215113). Reference recommends using zFPKM > -3 to select expressed genes. Validated with encode open/closed promoter chromatin structure epigenetic data on six of the ENCODE cell lines. Works well for gene level data using FPKM or TPM. Does not appear to calibrate well for transcript level data.

#### Usage

```
zFPKMPlot(fpkmDF, assayName = "fpkm", FacetTitles = FALSE,
 PlotXfloor = -20
```
#### Arguments

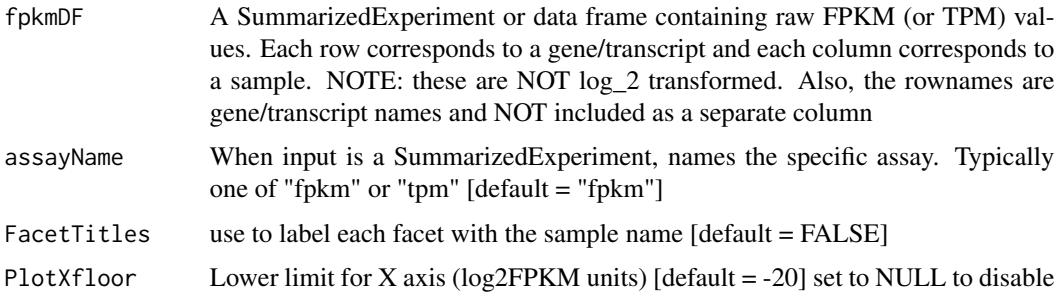

#### Value

Displays plots of zFPKM distributions

#### Author(s)

Ron Ammar, <ron.ammar@bms.com>

4 zFPKMPlot

### References

<http://www.ncbi.nlm.nih.gov/pubmed/24215113>

#### Examples

```
library(dplyr)
gse94802 <- "ftp://ftp.ncbi.nlm.nih.gov/geo/series/GSE94nnn/GSE94802/suppl/GSE94802_Minkina_etal_normalized_FPK
temp <- tempfile()
download.file(gse94802, temp)
fpkm <- read.csv(gzfile(temp), row.names=1)
MyFPKMdf <- select(fpkm, -MGI_Symbol)
```
zFPKMPlot(MyFPKMdf)

# <span id="page-4-0"></span>Index

## ∗ zFPKM

zFPKM, [2](#page-1-0) zFPKMPlot, [3](#page-2-0)

zFPKM, [2](#page-1-0) zFPKMPlot, [3](#page-2-0)